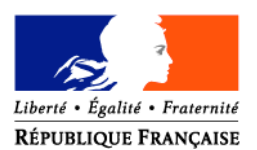

#### MINISTERE DE L'AGRICULTURE ET DE LA PECHE

#### **Direction Générale des Politiques Agricole, Agroalimentaire et des Territoires** Service de la production agricole Sous direction des entreprises agricoles Bureau de l'installation et de la modernisation 78, rue de Varenne 75349 Paris 07 SP

Dossier suivi par Rik Vandererven et Anne-Claude Tusseau Tél. : 01 49 55 57 80 – 01 49 55 57 29 Courriel : rik.vandererven@agriculture.gouv.fr anne-claude.tusseau@agriculture.gouv.fr

**CIRCULAIRE DGPAAT/SDEA/C2009-3036 Date: 02 avril 2009**

Date de mise en application : immédiate

Annule et remplace : -

Date limite de réponse : - Nombres d'annexes : 9 Le Ministre de l'agriculture et de la pêche à

Mesdames et Messieurs les Préfets de région Mesdames et Messieurs les Préfets de département

#### **Objet : Appels à candidatures nationaux pour les unités de méthanisation et les bancs d'essai moteur dans le cadre du PPE.**

**Résumé** : Cette circulaire fixe les conditions de mise en œuvre et de gestion des appels à candidatures nationaux en vue de l'acquisition par des porteurs de projets collectifs de bancs d'essais moteurs des engins agricoles et d'unité de méthanisation agricole individuelle et collective.

**Mots clés** : Plan de performance énergétique, PPE, mesure 121 C1, 125 C, PDRH, économie d'énergie, énergie renouvelable, méthanisation agricole, bancs d'essais moteurs, plan de relance de l'économie.

**Référence : -** Arrêté du 04 février 2009 relatif au plan de performance énergétique des entreprises agricoles

 - Circulaire DGPAAT/SDEA/C2009-3012 du 18 février 2009 relative au plan de performance énergétique (PPE) des entreprises agricoles

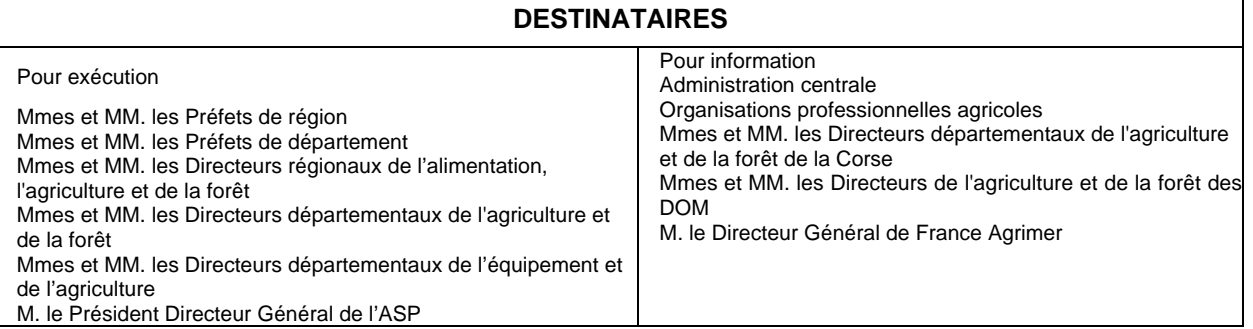

L'arrêté du 4 février 2009 relatif au Plan de performance énergétique des exploitations agricoles (PPE) instaure deux appels à candidatures nationaux en vue de sélectionner les dossiers liés à l'acquisition de bancs d'essais moteurs des engins agricoles et ceux liés à la méthanisation agricole (projets collectif et individuel).

Les appels à candidatures ont été ouverts le 9 mars 2009 et se clôturent au 15 avril 2009. Cette circulaire complète les modalités d'instruction et de gestion de ces dossiers dont une partie avait été exposée dans la circulaire d'application du PPE nDGPAAT/SDEA/C2009-3012 du 18 février 2009.

J'appelle à nouveau votre attention sur les éléments de calendrier de cette opération essentielle pour le ministère de l'agriculture et de la pêche. Aussi, vous veillerez à ce que les dossiers puissent être instruits au plus tard le 15 mai 2009. Votre avis circonstancié, le rapport de synthèse et le dossier de candidature devront être transmis au bureau de l'installation et de la modernisation au plus tard le 20 mai 2009.

Le comité de sélection national se réunira le **29 mai 2009.** La liste des projets retenus par ce comité sera transmise dès le 2 juin 2009 afin que vous puissiez émettre les décisions au plus tard le 15 juin 2009.

Afin d'avoir une première évaluation du nombre de dossiers à financer, vous prendrez soin de compléter le tableau de bord joint en annexe 9 à transmettre par voie de messagerie dès le 15 mai 2009.

Enfin, je vous rappelle que le volet « régional » du PPE devra être également engagé au plus tard le 30 juin 2009. Les régions qui ne seraient pas en mesure de consommer leur enveloppe à cette date sont priées d'en informer le bureau de l'installation et de la modernisation afin de ventiler les crédits non utilisés soit au profit des volets nationaux, soit au profit d'autres régions pour lesquelles le nombre de porteurs de projet serait plus important.

Vous voudrez bien nous faire part de vos difficultés éventuelles dans l'application de cette circulaire.

Le Directeur Général des Politiques Agricole, agroalimentaire et des territoires

Pascal VINE

# **SOMMAIRE**

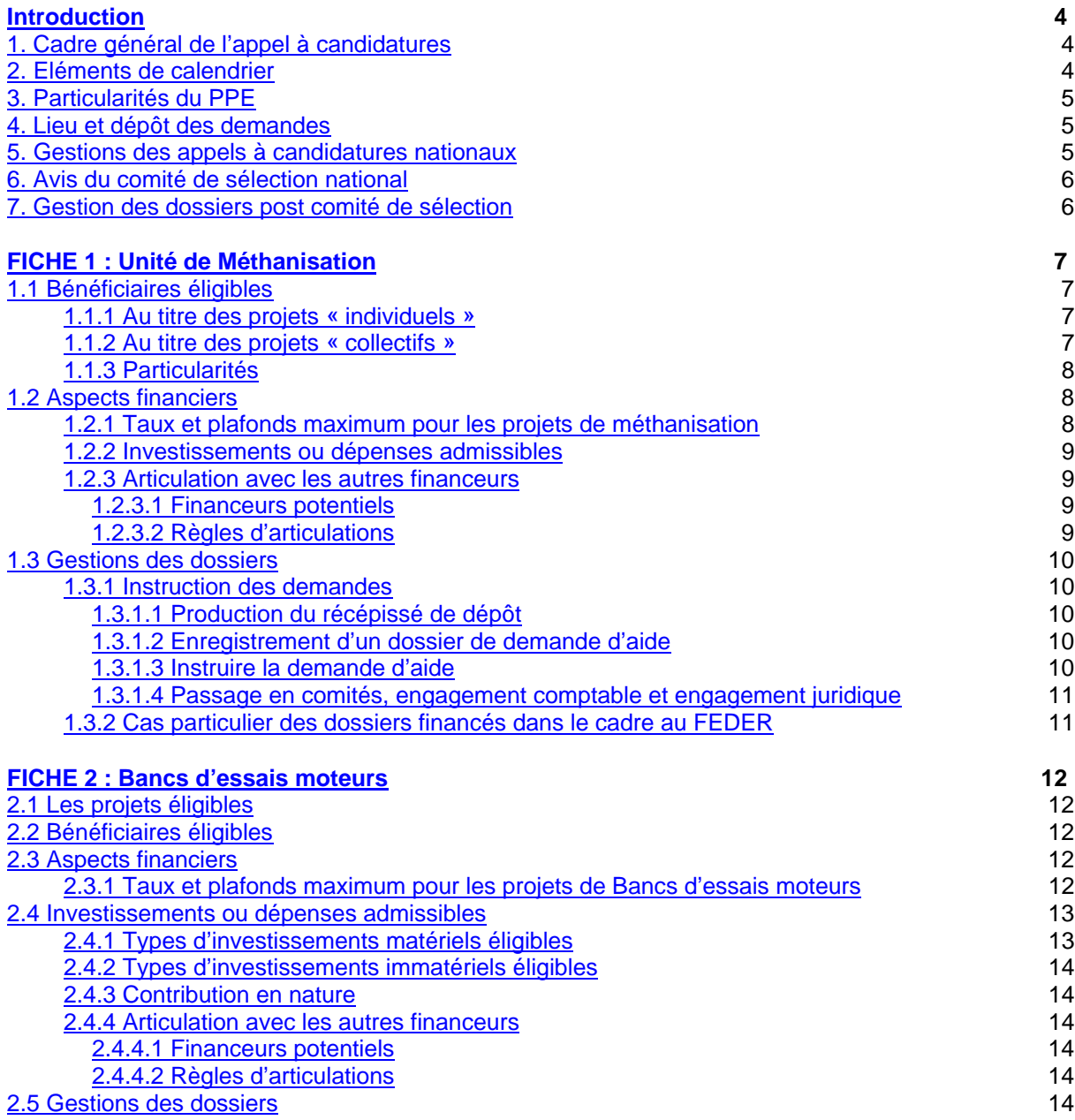

## **ANNEXES**

Annexe 1 : Modèle de fiche navette entre financeur / courrier réponse

Annexe 2 : Procédure de gestion des appels à candidatures nationaux

Annexe 3 : Modèle de rapport de synthèse des dossiers régionaux méthanisation

Annexe 3 BIS : Modèle de rapport de synthèse des dossiers régionaux BEM

Annexe 4 :Gestion des dossiers de demande de subvention pour les unités de méthanisation

Annexe 5 : Modèle de récépissé de dépôt de la demande d'aide

Annexe 6 : Modèle de lettre pour convier les autres financeurs

Annexe 7 : Critères de sélection des dossiers

Annexe 8 : Modèle de décision d'attribution de subvention tous financeurs et modèles de lettres d'accompagnement (demande de signature et notification) (à paraître)

Annexe 9 : Modèle tableau de bord « Dossiers « volet national » déposés au 20 avril 2009»

#### **1.CADRE GENERAL DE L'APPEL A CANDIDATURES**

Le volet « exploitation agricole » a été déployé et a fait l'objet d'une gestion territorialisée en DRAAF-DDAF/DDEA avec les modalités définies au sein de la circulaire 3012 du 18 février 2009.

Le dispositif est complété par deux appels à candidatures nationaux pour les projets d'unités de méthanisations individuelles et collectives ainsi que pour l'acquisition de bancs d'essais moteurs mobile (BEM) pour engins agricoles.

Dans le cadre du PDRH, il relève des dispositifs 121 C 1 : « *Économie d'énergie et énergie renouvelable* » pour les projets de méthanisation agricoles individuels et 125 C « *Soutien à d'autres infrastructures du secteur agricole*» pour les projets collectifs liés aux bancs d'essais moteurs et à la méthanisation agricole.

Les cahiers des charges ont été publiés sur le site Internet à l'adresse suivante : mesdemarches.agriculture.gouv.fr. Ces cahiers des charges valent notice d'information auprès des bénéficiaires potentiels. De même les formulaires, non adaptables, sont sur ce site.

Il est essentiel que **les DRAAF relaient ces informations** aux porteurs de projets potentiels sur leur territoire (EPL, …) et aux porteurs de projets déjà identifiés (organisations connues..)

A ce titre un rapprochement avec les services de l'ADEME est essentiel notamment pour les projets liés à la méthanisation agricole.

Sur un plan budgétaire, une enveloppe nationale issue du PRE a été déléguée à l'ASP pour financer les dossiers sélectionnés par le comité de sélection national. Les DRAAF pourront ainsi, à partir de cette enveloppe nationale, procéder à l'engagement comptable et à l'édition de la décision juridique d'octroi de l'aide auprès du porteur de projet.

Tout le territoire national est éligible à ce plan. Pour les projets « bancs d'essai » et de « méthanisation », le demandeur doit déposer les dossiers de demande d'aide auprès de chaque financeurs potentiels. Le demandeur s'engage à informer la DRAAF de toutes ses demandes d'aide et de toutes les décisions d'engagement juridiques d'aide qu'il recevra des autres financeurs.

Le dispositif est multifinanceurs nationaux (MAP, collectivités territoriales, ADEME,…). L'aide du MAP peut être complétée par les autres financeurs ; ceux-ci peuvent également intervenir seuls. L'aide peut faire l'objet d'un cofinancement de 50% par le Fonds européen agricole pour le développement rural (FEADER) en fonction de la maquette régionale du PDRH, des PDRR et du PDRC. Le financement additionnel qui n'intervient pas en contrepartie du FEADER, également appelé « *top up* », est autorisé pour ce dispositif. Il est conseillé de privilégier le financement en top-up. Enfin, compte tenu des financements déjà existants sur la thématique de l'énergie, une articulation est envisageable dans la note DGPAAT/SDEA/SDDRC/N2009-3011 du 01/04/2009.

Le principe d'instruction des projets repose sur l'unicité du fonds, du dossier et du guichet placé auprès de la DRAAF – pour une meilleure coordination et synergie des apports des différents financeurs potentiels. Toutefois, compte tenu des spécificités du Plan de Relance de l'économie, cette unicité n'a pas été mise en place, ainsi des fiches navettes (annexe1) entre les différents financeurs seront mises en place, en plus des engagements du demandeur, afin de vérifier l'absence de double financement.

Les cahiers des charges précisent les critères de sélection, le public éligible, les taux d'encadrement des aides et les plafonds d'investissements éligibles.

La présente circulaire ne reprend que certains points essentiels pour la bonne marche de ces appels à candidatures

#### **2.ELEMENTS DE CALENDRIER**

Le calendrier suivant est à suivre :

-Ouverture des appels à candidatures : 09 mars 2009

-Date limite de dépôt : 15 avril 2009 (cachet de la poste faisant foi)

-Instruction par les DRAAF et comité d'évaluation régional : avant le 15 mai 2009

-Envoi des recommandations et des dossiers au MAP (BIM) du comité d'évaluation régional : au plus tard le 20 mai

-Comité de sélection national : 29 mai 2009

-Décision des projets retenus au titre du financement PRE : à partir du 2 juin 2009

-Engagement comptable et juridique : au plus tard le 15 juin 2009

#### **3.PARTICULARITES DU PPE**

Le PPE relevant du PRE, une réponse rapide doit être apportée aux projets qui se présenteront. Aussi, les règles de gestion habituellement appliquées pour les aides aux investissements sont aménagées, elles sont rappelées ci-dessous et reprises dans chacun des chapitres concernés de la circulaire :

-démarrage du projet dans les 12 mois qui suivent la notification de l'aide et fin de réalisation dans les 24 mois qui suivent le démarrage du projet. Ces délais ne peuvent en aucun cas être prorogés pour les dossiers financés sur les crédits du PRE,

-taux maximal tous financeurs confondus porté à 75 % pour les bancs d'essais moteurs et la méthanisation collective applicable aux seuls dossiers financés dans le cadre du PRE et sélectionnés avant le 31 décembre 2010. Au delà, les taux génériques des investissements de modernisation s'appliquent,

-démarrage des travaux dès le dépôt de la demande de subvention.

#### **4.LIEU ET DEPOT DES DEMANDES**

Les dossiers sont à déposer à la DRAAF siège du porteur de projet.

#### **5.GESTIONS DES APPELS A CANDIDATURES NATIONAUX**

L'annexe 2 présente le schéma de gestion des appels à candidatures.

Une information massive doit être réalisée pour faire connaître les appels à candidatures. Il est nécessaire de relayer auprès des acteurs identifiés localement les cahiers des charges des appels à candidatures.

Dès la fin de réception des demandes, une instruction des dossiers sera réalisée (voir 1.3).

Un comité d'évaluation régional sera organisé et il se tiendra au plus tard le 15 mai. Toutes les personnes et organismes reconnus compétents pour analyser les dossiers techniquement et financièrement seront invités à participer à ce comité. A titre d'exemple, l'ADEME, les conseillers biomasse des DDAF-DDEA, le conseil régional, les autres financeurs, les services des ICPE (DDSV ou DRIRE les cas échéant), des associations spécialisées, à dire d'expert, dans la méthanisation peuvent participer à ce comité.

Ce comité d'évaluation régional a pour objectif :

1.de vérifier le caractères individuel ou collectif des projets de méthanisation,

2.de vérifier l'éligibilité du projet au titre de l'appel à candidatures national,

orespect des critères de sélection (origine des substrats, gestion des digestats, banc mobile...)

ofaisabilité économique du projet

3.d'identifier tous les financeurs potentiels et de déterminer leur niveau de financement,

4.d'informer le MAP du caractère éligible du projet de méthanisation et de mentionner les points forts du projet.

Il permet de recueillir les avis requis de l'ADEME, DRIRE, DDSV (selon le statut ICPE), DDAF-DDEA et de tout autre expert jugé compétent pour un avis.

Un rapport de synthèse est rédigé. Il doit présenter les principales et donner l'avis circonstancié du DRAAF ainsi que l'ordre de priorité en cas de dossier concurrentiel. Ce rapport est présenté au comite de sélection national. (modèle de rapport annexe 3 et 3 BIS)

Ce rapport est transmis avec le dossier sous format courrier et doublé d'un message électronique avec transmission au plus tard le 20 mai 2009.

**Ministère de l'agriculture et de la pêche Direction générale des politiques agricole, agroalimentaire et des territoires Service de la production agricole Sous-direction des entreprises agricoles (DGPAAT-SPA-SDEA) Bureau de l'installation et de la modernisation 3 rue Barbet de Jouy 75349 PARIS 07 SP**

#### **6.AVIS DU COMITE DE SELECTION NATIONAL**

Le comité de sélection national des projets comprend :

- un membre représentant le Ministre auprès du Premier Ministre chargé du Plan de relance de l'économie française, pour les dossiers financés par ce Plan ;

- un membre représentant le Ministère de l'écologie, de l'énergie, du développement durable et de l'aménagement du territoire ;

- un membre représentant la Délégation Interministérielle de l'Aménagement Concerté du Territoire,

- un membre représentant l'Agence de l'environnement et de la maîtrise de l'énergie ;

- un membre représentant le CEMAGREF,

- un membre représentant l'INRA,

- un membre représentant le Conseil Général de l'Agriculture, de l'Alimentation et des Espaces Ruraux,

- le chef du bureau de la Biomasse de la DGPAAT ou son représentant,

- le chef du bureau de la Stratégie environnementale et du changement climatique de la DGPAAT ou son représentant;

- le chef du bureau de l'Installation et de la Modernisation de la DGPAAT ou son représentant;

- un représentant du groupement des DRAAF,

- un représentant du groupement des DDAF/DDEA.

Il se réunira le 29 mai 2009.

L'avis du comité sera porté à connaissance des DRAAF par le bureau de l'installation et de la modernisation (BIM) dès le 02 juin 2009. Les dossiers rejetés feront l'objet d'une décision émise par le BIM.

#### **7.GESTION DES DOSSIERS POST COMITE DE SELECTION**

La DRAAF assure la gestion et le suivi du dossier retenu par le comité de sélection : édition de la décision, paiement, VSP, CSP APF et ex-post en lien avec ASP.

Cette mission peut être déléguée par le DRAAF à la DDAF/DDEA siège du porteur de projet.

#### <span id="page-6-0"></span>**1.1 BENEFICIAIRES ELIGIBLES**

#### **1.1.1 Au titre des projets « individuels »**

Sont qualifiés de « *projet individuel* », les projets portés par une exploitation agricole soit à titre individuel soit sous une forme sociétaire quelle que soit l'origine des substrats et quel que soit le mode de valorisation de l'énergie produite.

Peuvent bénéficier de cette subvention les porteurs de « *projet individuel* » suivants :

1°)les personnes physiques exerçant une activité agricole au sens de l'article L-311-1 du code rural ;

2°)les propriétaires bailleurs de biens fonciers à usage agricole, le preneur devant remplir les conditions d'obtention des aides ;

3°)les fermiers ou métayers, s'ils sont autorisés à effectuer les travaux par leur propriétaire ou à défaut par le tribunal paritaire des baux ruraux, à moins qu'ils ne soient légalement dispensés de cette autorisation (art. L. 411-73 du code rural).

4°)Les sociétés (GAEC, SCEA, EARL…), si elles satisfont aux conditions énumérées ci-après : -l'activité principale doit concerner la mise en valeur directe d'une exploitation agricole, -plus de 50 % du capital social est détenu par des associés exploitants,

-au moins un associé-exploitant remplit les conditions d'âge,

5°)Les fondations, associations et autres établissement de développement agricole, d'enseignement agricole et de recherche et les organismes à vocation de réinsertion sans but lucratif s'ils satisfont aux conditions énumérées ci-après :

-ces structures doivent concerner la mise en valeur directe d'une exploitation agricole, -la personne qui conduit l'exploitation doit remplir les conditions d'âge.

Dans ces cas, le demandeur, ou le preneur dans le cas des propriétaires bailleurs, doit satisfaire, à la date de décision d'octroi de la subvention, les conditions énumérées ci-après :

a.Déclarer être âgé d'au moins 18 ans et de moins de 60 ans, la situation est appréciée au 1er janvier de l'année civile de dépôt de la demande ;

b.Déclarer sur l'honneur être à jour des obligations fiscales et sociales légalement exigibles aux régimes de base obligatoires de protection sociale de salariés et de non salariés, sauf accord d'étalement. Les redevances émises par les agences de l'eau sont assimilées aux contributions fiscales ;

c.Fournir les éléments indicatifs technico-économiques permettant de vérifier le maintien du niveau global des résultats de l'exploitation.

#### **1.1.2 Au titre des projets « collectifs »**

1)Sont qualifiés de « *projet collectif* », les projets portés par des entités publiques :

- a.Les établissements publics,
- b.Les communautés de communes,
- c.Les autres collectivités territoriales.

2)Sont également qualifiés de « *projet collectif* » les projets portés par le regroupement de plusieurs structures, dès lors qu'une entité juridique spécifique est créée entre ces structures. Cette entité juridique doit avoir pour activité exclusive l'exploitation d'un méthaniseur agricole collectif.

Le critère « *collectif* » du projet se définit de la manière suivante :

•Substrats en provenance de chacune des structures regroupées ; **ou**

•Substrats en provenance d'une partie des structures regroupées, dans ce cas la valorisation énergétique doit également bénéficier aux autres structures regroupées n'approvisionnant pas le méthaniseur.

3)Sous les réserves précédentes (entité juridique dédiée à la méthanisation, critère « collectif » du projet), sont ainsi éligibles les structures suivantes :

d.Les sociétés en participation,

e.Les sociétés par actions simplifiées,

f.Les groupements d'intérêts économiques,

g.Les associations.

4)Sous réserve de créer une structure juridique dédiée au projet de méthanisation et de respecter le critère « collectif » du projet, sont également éligibles les structures privées suivantes :

h.Les coopératives agricoles dont les coopératives d'utilisation de matériel agricole (CUMA), si elles déclarent disposer d'un agrément coopératif et être à jour de leur cotisation au Haut Conseil de la Coopération,

i.Les établissements d'enseignement agricole et de recherche qui ne relèvent pas d'un statut d'établissement public.

#### **1.1.3 Particularités**

Les SARL ne sont pas éligibles aux projets collectifs de méthanisation. Elles peuvent être éligibles aux projets individuels à condition de satisfaire les points suivants :

-l'activité principale doit concerner la mise en valeur directe d'une exploitation agricole,

-plus de 50 % du capital social est détenu par des associés exploitants,

-au moins un associé-exploitant remplit les conditions d'âge.

#### **Cas des projets collectifs pour lesquels l'entité juridique est en cours de création**

Au dépôt de la demande, il est possible de mentionner que le numéro SIRET est en cours de création. Toutefois, il sera indispensable que ce numéro soit existant lors des engagements comptables et juridiques.

Il est possible de prendre en compte des dossiers portant sur des projets collectifs pour lesquels la structure dédiée au projet est en cours de création.

1.Si la création de cette structure est prévue avant le 15 juin 2009, l'engagement juridique de la décision d'octroi de l'aide pourra être établi au nom de cette structure

2.Si la structure ne pourra pas être mise en place au 15 juin, l'engagement juridique sera établit au nom d'un des porteurs de projet membre de la dite structure (en cours de création). De ce fait le taux d'aide applicable dépendra du statut du porteur de projet temporaire.

a.S'il s'agit d'un bénéficiaire listé dans les « projets individuels » le taux de 40% sera appliqué (+10% si JA,+10 si ZD).

b.S'il s'agit d'un bénéficiaire listé dans « projets collectifs » alors le taux de 75% sera appliqué au maximum.

#### **1.2 ASPECTS FINANCIERS**

#### **1.2.1 Taux et plafonds maximum pour les projets de méthanisation**

Les taux indiqués sont des taux maxima tous financeurs publics confondus : l'aide du MAP dépendra de ce fait du niveau d'intervention des autres financeurs (CT, ADEME,...).

Il n'est pas appliqué de majoration au titre de la qualité de JA et au titre des zones défavorisées, sauf pour les projets **individuels** de méthanisation agricole.

| <b>Type d'investissement</b><br><b>Volet national</b> | Montant<br>subventionnable<br><b>MAP maximum</b> | Taux maximal de subvention<br>(tous financeurs confondus) |           |            |           |
|-------------------------------------------------------|--------------------------------------------------|-----------------------------------------------------------|-----------|------------|-----------|
| Méthanisation porteur de projet<br>individuel         | 500 000 €                                        | 7D                                                        |           | <b>HZD</b> |           |
|                                                       |                                                  | 50%                                                       | 60% si JA | 40%        | 50% si JA |
| Méthanisation projet collectif                        | 500 000€                                         | 75%                                                       |           |            |           |

**Tableau 1 : Taux et plafonds maximum pour les projets de méthanisation**

#### **1.2.2 Investissements ou dépenses admissibles**

Les coût pris en compte dans l'assiette de l'aide sont :

1.Installations de production de biogaz (pré fosse, digesteur, post-digesteur),

2.Installations de stockage, d'épuration et de valorisation du biogaz y compris bâtiments abritant ces installations.

3.Installations et équipements destinés au stockage et traitement du digestat :

ofosse de stockage, oséparation de phases, o séchage/déshydratation, ocompostage, omatériel d'épandage,

4.Installations de transport du biogaz (brut ou épuré) vers les équipements de valorisation énergétique situés sur un site agricole, industriel ou d'une collectivité locale

5.Réseaux de chaleur, raccordement au réseau électrique ou de gaz naturel,

6.Frais d'assistance de maîtrise d'ouvrage,

7.Investissements immatériels : études techniques et/ou économique. MAIS ne sont pas pris en compte les frais pour la constitution des dossiers administratifs liée à la réglementation en matière de méthanisation.

#### **1.2.3 Articulation avec les autres financeurs**

L'unicité des fonds n'étant pas mise en place, il est impératif de vérifier l'absence de double financement des projets. Cette vérification sera tracée dans le dossier (fiche navette).

#### 1.2.3.1 Financeurs potentiels

Les financeurs potentiels pour ces projets sont, dans le respect de leurs modalités propres d'intervention et de décision :

- ¾Le ministère de l'agriculture et de la pêche (via le Plan de relance de l'économie),
- ¾Le Fonds Européen Agricole pour le Développement Rural (FEADER)\*,
- ¾Le Fonds Européen pour le développement régional (FEDER)\*,
- ¾Les collectivités territoriales,
- ¾L'Agence de l'environnement et de la maîtrise de l'énergie,
- ¾Le fonds déchets et le fonds chaleur,
- ¾Les agences de l'eau.

\*Attention une règle d'exclusion prévoit que les projets aidés par le FEADER ne peuvent pas être aidés aussi par le FEDER et inversement.

#### 1.2.3.2 Règles d'articulations

Voir Note de service DGPAAT/SDEA/SDDRC/N2009-3011 du 01/04/2009.

En fonction de la ligne de partage que vous avez définie au niveau régional, vous pouvez avoir deux outils à votre dispositions :

1.OSIRIS 121C et 125 C dans le cadre du PDRH 2.OSIRIS 125C hors PDRH

Il faudra être vigilant à l'absence de double saisie et de double financement du même dossier. Il est important de connaître tous les financeurs de chaque dossier.

#### **1.3 GESTIONS DES DOSSIERS**

L'annexe 4 permet de schématiser la gestion des appels à candidatures.

Le demandeur doit déposer une demande d'aide auprès de chaque financeur qu'il aura identifié et informer la DRAAF de ces diverses demandes.

Dans le cadre de l'appel à candidatures national, la DRAAF est le guichet qui réceptionne les dossiers appels à candidatures nationaux MAP. Un récépissé de dépôt de la demande d'aide (annexe 5) est alors établi par la DRAAF.

#### **1.3.1 Instruction des demandes**

La DRAAF vérifie le caractère complet du dossier et demande si nécessaire les pièces complémentaires.

La DRAAF transmettra une copie du dossier aux financeurs potentiels (auxquels le demandeur a pu déposer une demande d'aide) afin de les informer des spécificités du dossier et de les convier au comité d'évaluation régional (Annexe 6).

La DRAAF assure l'instruction des demandes. Cette instruction vise à vérifier les points suivants :

#### 1.3.1.1 Production du récépissé de dépôt

La date de dépôt du formulaire de demande d'aide correspond à la date de réception par le service instructeur du formulaire de demande d'aide MAP envoyé par l'usager. Cette date est inscrite dans le récépissé de dépôt qui sera produit par le service instructeur et transmis à l'usager. Le modèle de récépissé de dépôt figure en annexe 5.

#### 1.3.1.2 Enregistrement d'un dossier de demande d'aide

Le service instructeur recherche le demandeur dans l'outil OSIRIS, puis saisit le contenu de la demande d'aide et vérifie que toutes les pièces nécessaires sont bien présentes. Les services veilleront, à ce que le formulaire de demande d'aide soit complet, c'est-à-dire : chaque rubrique du formulaire est complétée, les engagements correspondant au projet sont correctement cochés, le document a bien été signé par le demandeur. Il n'est pas nécessaire que les pièces justificatives soient présentes pour que le récépissé puisse être émis.

Il édite ensuite, si nécessaire, une demande de pièces complémentaires.

Etapes :

- •Rechercher le demandeur ou Créer le demandeur,
- •Compléter les informations relatives au demandeur
- •Créer le n administratif du dossier
	- oL'utilisateur accède automatiquement à l'écran du module « dossier », qui permet de constituer automatiquement le n de dossier
- •Saisir les informations relatives à la demande / au projet
	- oUne fois le n de dossier créé, l'utilisateur accède aux premiers onglets du module « dossiers » d'OSIRIS. Le dossier est alors considéré au stade « demande initialisée ».

#### 1.3.1.3 Instruire la demande d'aide

L'instruction se réalise sous OSIRIS PPE 121 C1 pour les projets d'unités de méthanisation individuelle et sous OSIRIS 125 C pour les autres projets.

Le service instructeur instruit le dossier de demande d'aide en vérifiant que le bénéficiaire et les dépenses prévisionnelles figurant dans la demande d'aide sont éligibles au regard des critères communautaires et des critères définis au niveau national. Dans le cas contraire, le service instructeur indique explicitement les motifs de dérogation ou bien rejette la demande.

Etapes :

•Vérifier la conformité / la cohérence des pièces et des informations fournies

o *est-ce que le porteur de projet est fiable, est-ce que le plan de financement est abouti ou prévisionnel, est-ce que le plan de financement est en phase avec le projet d'investissement ?...*

- •Vérifier les critères d'éligibilité du demandeur
- •Vérifier les critères d'éligibilité de la demande
	- oles critères technique des deux cahiers des charges sont respectés (Annexe 7).
- •Calculer le montant de l'aide
- •Conclusion de l'instruction

oA l'issue de l'instruction du dossier, le service instructeur : valide l'instruction et passe à l'étape suivante (production rapport d'instruction) ou bien produit une lettre de rejet.

1.3.1.4 Passage en comités, engagement comptable et engagement juridique

A la suite de la décision du comité de sélection national, l'engagement comptable sera réalisé et la décision juridique d'octroi de l'aide pourra être éditée (annexe 8).

### **1.3.2 Cas particulier des dossiers financés dans le cadre au FEDER**

Ces dossiers ne seront pas à saisir dans OSIRIS 121 C1 PPE ou 125 C. Ils sortent du champ PDRH et ils seront à saisir dans un module OSIRIS mis en production prochainement.

## **FICHE 2 : BANCS D'ESSAIS MOTEURS**

#### <span id="page-11-0"></span>**2.1 LES PROJETS ELIGIBLES**

Les projets collectifs d'achat de banc d'essai moteur mobile pour engins agricole.

#### **2.2 BENEFICIAIRES ELIGIBLES**

1)Sont qualifiés de « *projet collectif* », les projets portés par des entités publiques :

- a.Les établissements publics,
- b.Les communautés de communes,
- c.Les autres collectivités territoriales.

2)Sont également qualifiés de « *projet collectif* » les projets portés par le regroupement de plusieurs structures, dès lors que sont remplies les deux conditions suivantes :

•une entité juridique spécifique est créée entre ces structures. Cette entité juridique doit avoir pour activité exclusive<sup>1</sup> l'exploitation d'un banc d'essai moteur mobile collectif

#### **et**

•une des structures doit être soit une CUMA, soit un établissement public, soit une collectivité territoriale.

Peuvent ainsi bénéficier de cette subvention les porteurs de projet, à savoir :

a.Les coopératives d'utilisation de matériel agricole (CUMA), si elles déclarent disposer d'un agrément coopératif, être à jour de leur cotisation au Haut Conseil de la Coopération et dès lors que l'investissement aidé relève d'une gestion collective,

b.Les associations, si elles sont déclarées en préfecture et à jour de leurs cotisations sociales et fiscales et dès lors que l'investissement aidé relève d'une gestion collective,

c.Les coopératives agricoles dès lors que l'investissement aidé relève d'une gestion collective,

d.Les entreprises de travaux agricoles, ruraux et forestières dès lors que l'investissement aidé relève d'une gestion collective,

e.Les groupements d'intérêts économiques dès lors que l'investissement aidé relève d'une gestion collective,

f.Les sociétés en participation dès lors que l'investissement aidé relève d'une gestion collective,

g.Les sociétés par actions simplifiées dès lors que l'investissement aidé relève d'une gestion collective.

#### **2.3 ASPECTS FINANCIERS**

1

#### **2.3.1 Taux et plafonds maximum pour les projets de Bancs d'essais moteurs**

Les taux indiqués sont des taux maxima tous financeurs publics confondus : l'aide du MAP dépendra de ce fait du niveau d'intervention des autres financeurs (CT, ADEME,...).

Il n'est pas appliqué de majoration au titre de la qualité de JA et au titre des zones défavorisées.

 $1$  Toutefois cette entité peut assurer d'autres types de prestations (type contrôle de pulvérisateur) dès lors que ces prestations relèvent du champ d'action de la mesure 125C du PDRH.

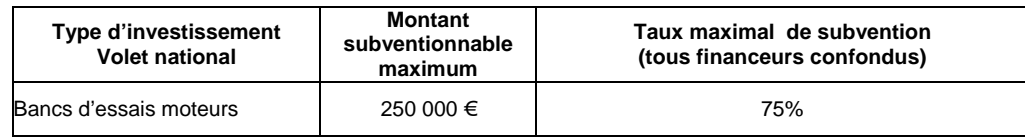

#### **2.4 INVESTISSEMENTS OU DEPENSES ADMISSIBLES**

## **2.4.1 Types d'investissements matériels éligibles**

Le tableau ci-dessous recense les équipements éligibles pour lesquels les devis devront être détaillés.

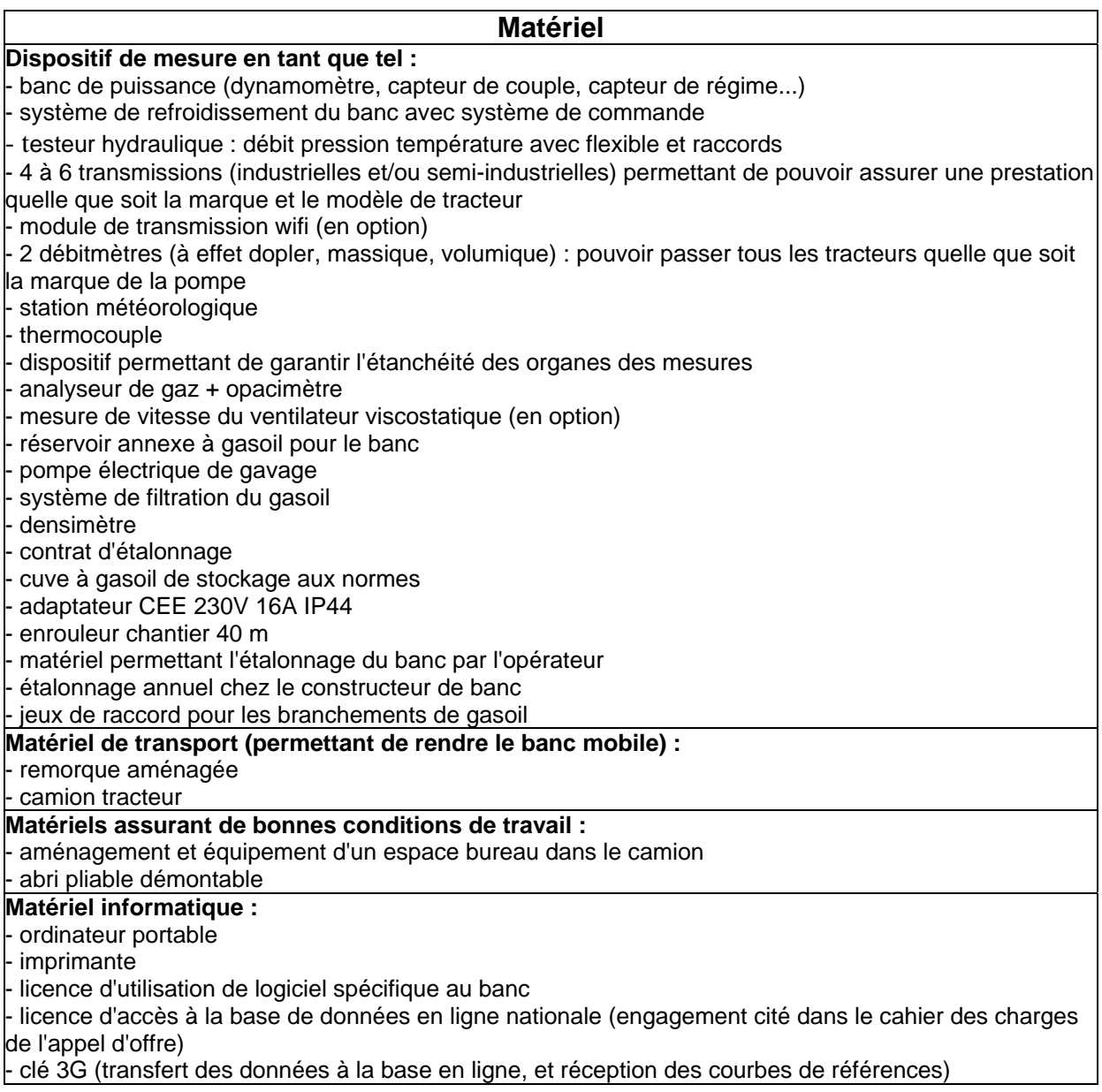

### **2.4.2 Types d'investissements immatériels éligibles**

Les investissements immatériels sont éligibles à l'aide du PPE. Sont pris en compte :

- les études techniques préalables : des études de faisabilité,
- les frais de communication et d'édition ne sont pas pris en compte.

#### **2.4.3 Contribution en nature**

En application de l'article 54 du règlement d'application modifié CE N 1974/2006 de la commission, il est possible de prendre en compte, au titre des contributions natures, le temps technicien passé pour rendre opérationnel la mise en place du banc d'essais moteurs.

Ce temps est pris en compte de la manière suivante :

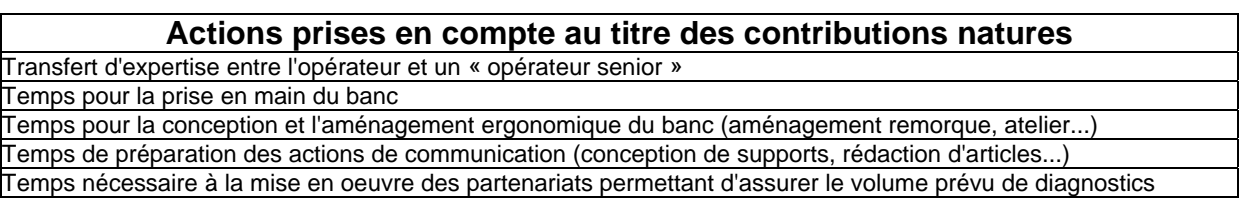

Le temps maximal pouvant être pris en compte est de 400 heures pris en charge à hauteur de 52€ HT.

Ces prestations feront l'objet soit d'une facturation détaillée soit d'un relevé détaillé précisant la nature exacte des opérations et le temps technicien consacré à chacune de ces opérations.

Pour l'engagement comptable et juridique, vous pouvez prendre en compte le montant plafond de 20 800 € comme dépense éligible maximale prise dans le cadre des contributions en nature.

#### **2.4.4 Articulation avec les autres financeurs**

L'unicité des fonds n'étant pas mise en place, il est impératif de vérifier l'absence de double financement des projets.

#### 2.4.4.1 Financeurs potentiels

Le Ministère de l'Agriculture et de la Pêche (crédits mobilisés dans le cadre du Plan de Relance de l'Economie).

Le Fonds Européen Agricole pour le Développement Rural (FEADER).

Les aides apportées par d'autres financeurs publics sont qualifiées au titre du plan de financement du projet et au regard des règles d'articulation des aides fixées par l'article 12 de l'arrêté du 4 février 2009, « aides relatives au Plan de performance énergétique ».

Les taux d'encadrement communautaire maximal des aides doit être respecté. Le demandeur s'engage à déclarer au MAP la totalité des aides perçues ou à percevoir. Il s'engage également à déclarer au MAP les demandes d'aides qu'il pourrait déposer, auprès d'autres financeurs, postérieurement au dépôt de la demande d'aide au titre du présent appel à candidatures. En cas d'absence de déclaration ou de fausse déclaration quant aux aides perçues ou à percevoir, l'arrêté du 4 février 2009 prévoit le remboursement de l'aide PPE assortie de pénalités.

#### 2.4.4.2 Règles d'articulations

Voir note de service DGPAAT/SDEA/SDDRC/N2009-3011 du 01/04/2009 Voir 1.2.3.2 fiche 1

#### **2.5 GESTIONS DES DOSSIERS**

Voir 1.3 fiche 1

## **Annexe 1 : Modèle de fiche navette entre financeur / courrier réponse**

Afin de connaître les financeurs sur un dossier vous pouvez :

- o Faire circuler une fiche navette
- o Ou mettre en place un courrier réponse à chaque financeur

## **Modèle de fiche navette entre financeur[1](#page-14-0)**

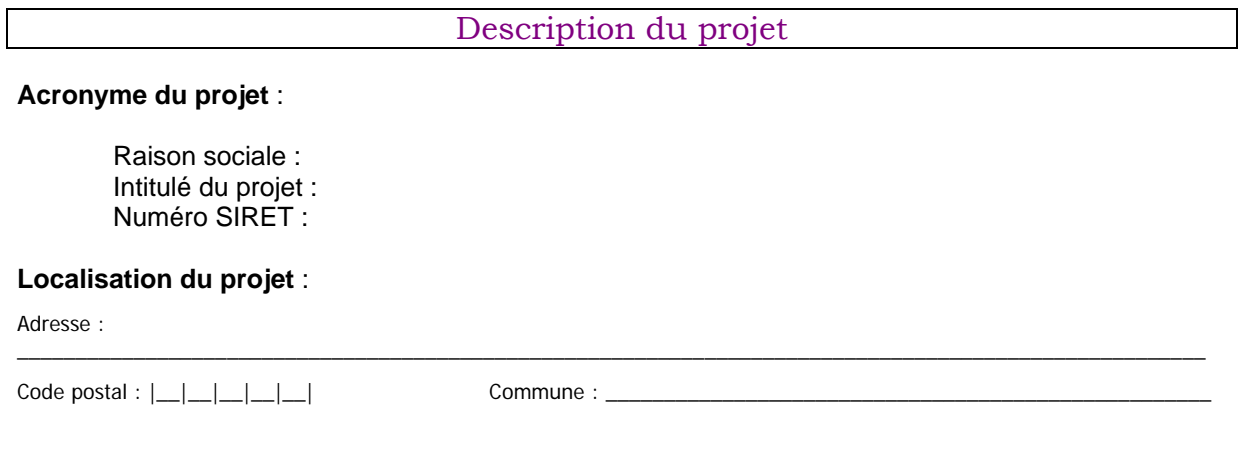

**Unité de Méthanisation Banc d'essai moteur** *rayez la mention inutile*

## Financement du projet

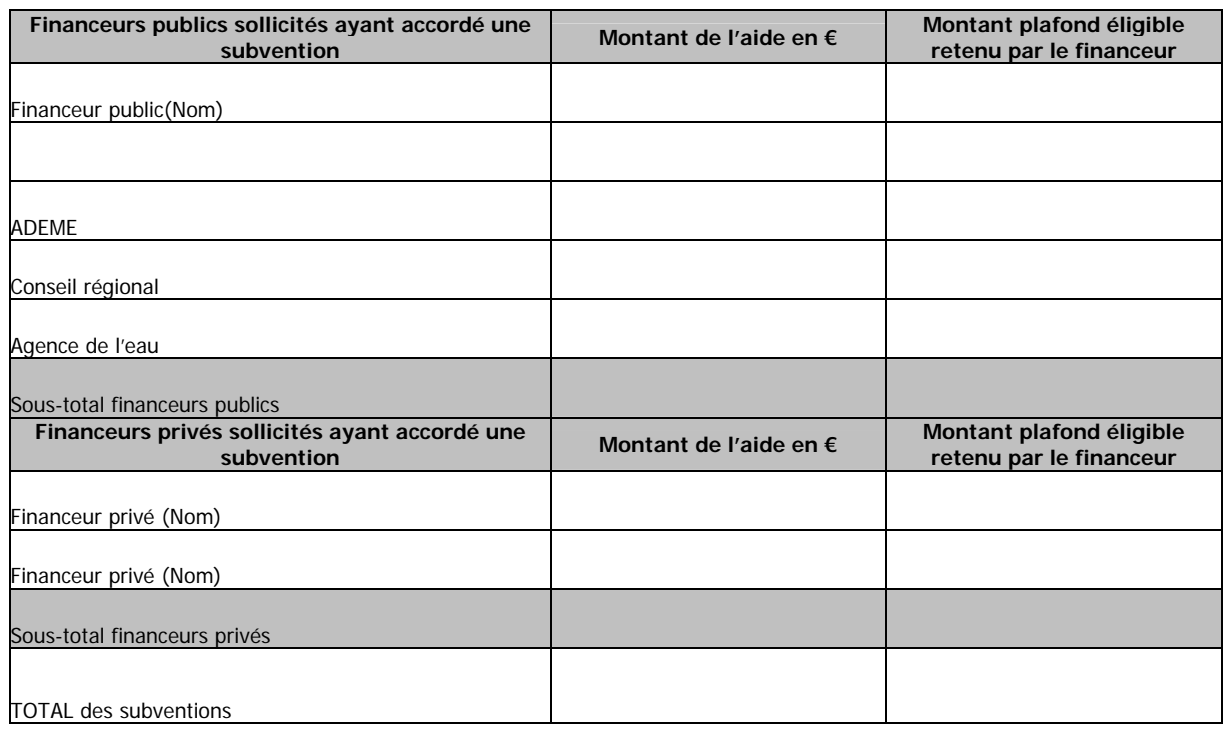

**Signature du financeur 1 Signature du financeur 2 Signature du financeur 3**

**Signature du financeur 4 Signature du financeur 5 Signature du financeur 6**

<span id="page-14-0"></span> $\mathbf{1}$ 

<sup>1</sup> Document à conserver dans le dossier

## **courrier réponse**

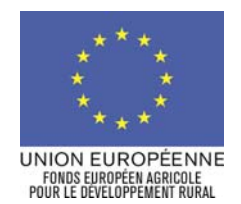

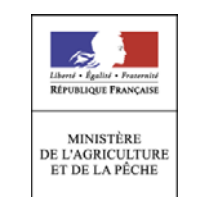

« Nom du demandeur » « Adresse » « code postal » « commune » « Ville », le « Date»

**N° de Dossier :** 

Madame, Monsieur,

Je vous informe que « Nom de la structure » demeurant à « Adresse » « code postal » « commune »« Ville », a déposé une demande d'aide au titre de l'appel à candidature « méthanisation » « banc d'essais moteur » dans le cadre du plan de performance énergétique.

La réglementation communautaire impose de vérifier le respect du taux maximum d'encadrement des aides.

Ainsi je vous remercie de bien vouloir compléter le coupon réponse ci dessous à l'adresse suivante : « Adresse de la DRAAF » « code postal » « commune »« Ville »

A défaut de réponse dans les 10 jours, je considère que votre structure n'a pas été sollicitée ou n'a pas retenu ce projet dans votre système d'aide.

Je vous prie de croire, madame monsieur en l'assurance de mes considérations distinguées.

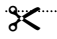

Coupon réponse

```
« Nom du demandeur » 
« Adresse » « code postal » « Ville »
```
N° SIRET

N'a pas sollicité d'aide/n'a pas été retenu auprès de « nom de la structure » *rayer la mention inutile* 

A sollicité une aide auprès de « nom de la structure »

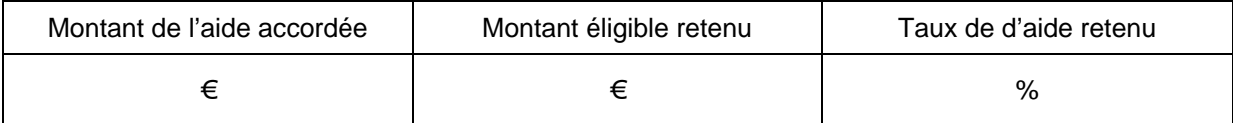

Avec quel autre financeur étiez vous partenaire ? « Nom du financeur »

« Adresse » « code postal » « Ville »

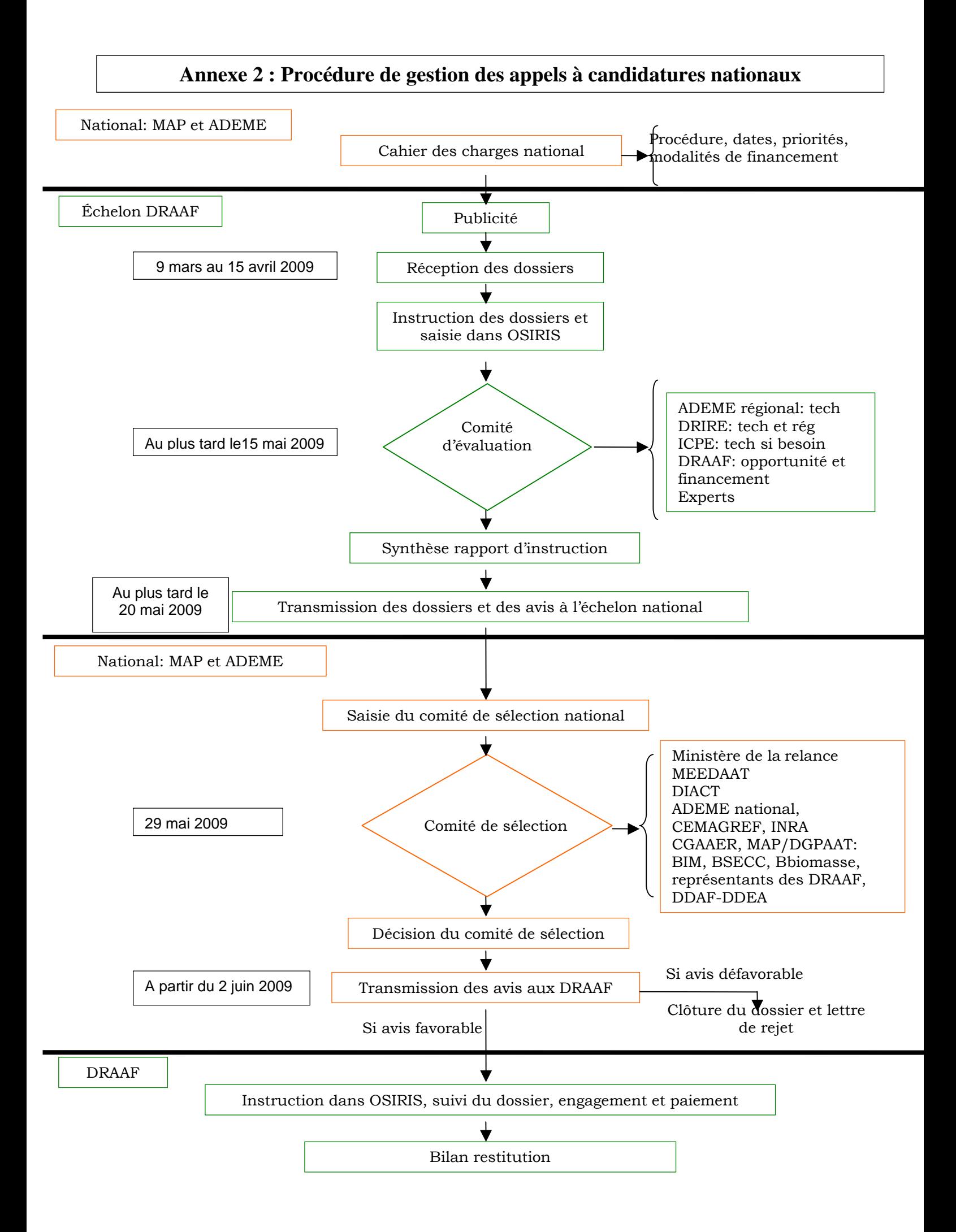

## **Annexe 3 : Modèle de rapport de synthèse des dossiers régionaux méthanisation**

*Le DRAAF peut apporter toutes les précisions qu'il souhaite sur le sujet présenté permettant de compléter l'analyse* 

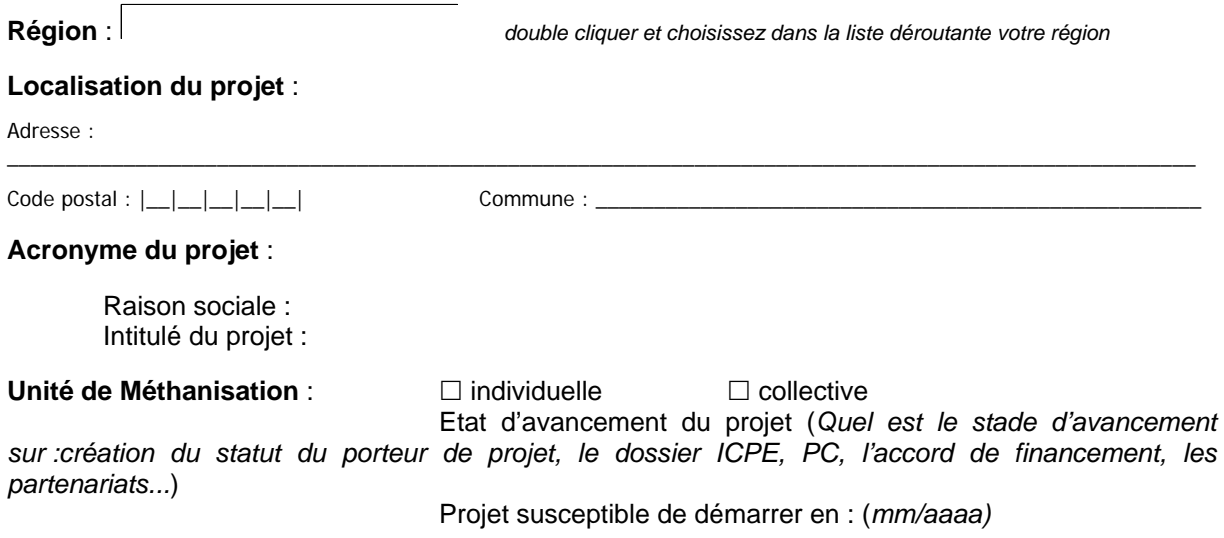

### **Description du projet** :

Les partenaires et leurs substrats :

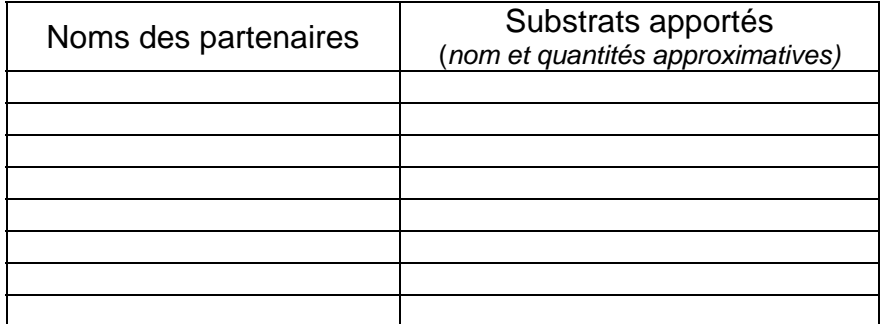

 Les financements *double cliquer et complétez le tableau* 

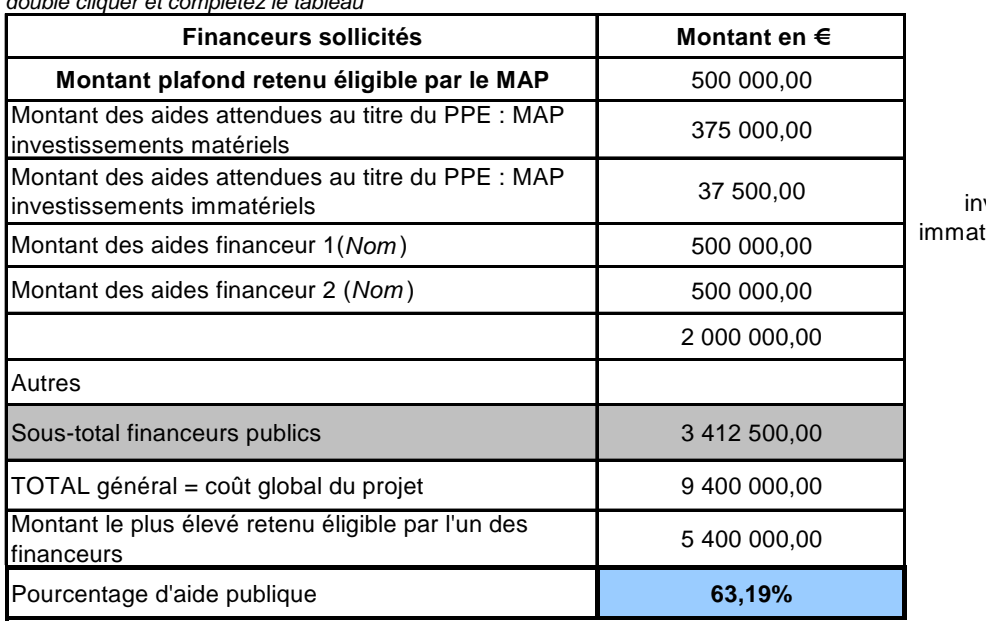

Le taux des vestissements tériels est respecté taux de rentabilité interne ou taux de retour sur investissement du projet :

Précisez les éléments permettant de qualifier sur le plan «économique le projet (niveau de risque, accord bancaire en cas d'emprunts…)

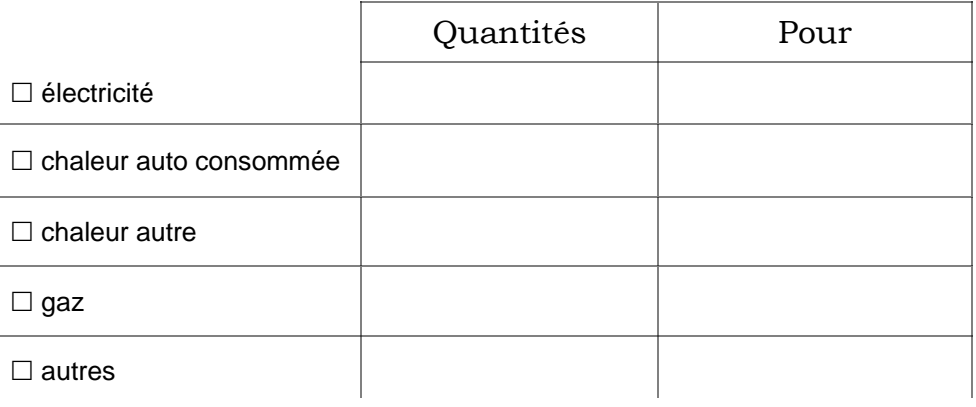

Les productions et leurs destinations :

#### **Les atouts, faiblesses, opportunités et contraintes du projet :**

*(temporalité : court, moyen et long terme)* 

Les atouts : les meilleurs aspects du projet compte tenu de l'organisation interne o *Exemples : Serriste à proximité associé au projet*  Les faiblesses : les aspects négatifs de l'organisation interne o *Exemple : structure en cours de création* Les opportunités : les facteurs positifs externes o *Exemple : L'appel à projet méthanisation* o *Exemple : Soutien de la région*  Les contraintes : les facteurs négatifs externes o *Exemple : Réglementation ICPE en cours de modification (aurait été en déclaration au lieu d'autorisation)* o *Zone urbaine proche* 

**Avis de l'ADEME :** 

**Avis de la DRIRE :** 

**Avis de la DDSV :** 

**Avis (autres experts) :** 

**Avis du conseil régional (et/ou autres financeurs) :** 

**Avis circonstancié du Directeur régional de l'alimentation de l'agriculture et de la forêt :** 

**Ordre de priorité du projet pour la région :** 

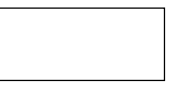

**Signature du DRAAF** 

## **Annexe 3 BIS : Modèle de rapport de synthèse des dossiers régionaux BEM**

*Le DRAAF peut apporter toutes les précisions qu'il souhaite sur le sujet présenté permettant de compléter l'analyse* 

**Région** : *double cliquer et choisissez dans la liste déroutante votre région* 

#### **Localisation du projet** :

Zone d'intervention du BEM *(carte ou département/ région…)* 

#### **Acronyme du projet** :

Raison sociale : Intitulé du projet :

#### **Description du projet** :

Etat d'avancement de la structure porteuse du projet : (*Quel est le stade d'avancement sur :création du statut du porteur de projet, l'accord de financement, les partenariats...*)

Date prévue de l'investissement : *(mm/aaaa)*

Les partenaires et leur implication dans le projet :

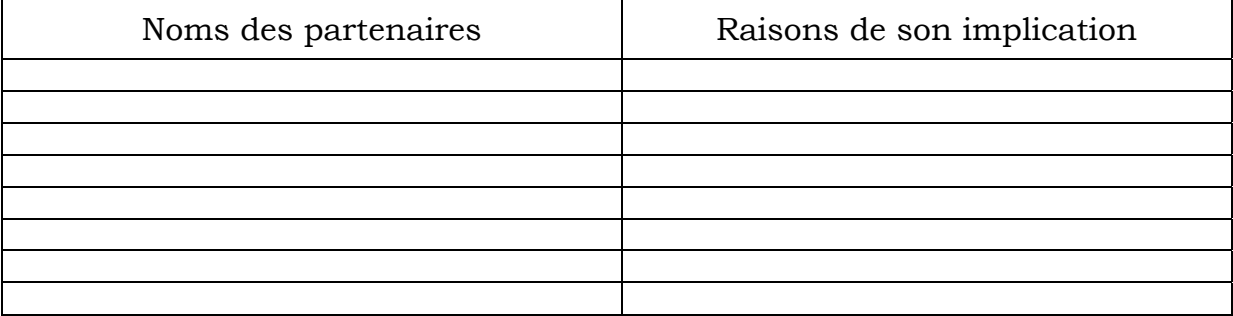

#### Les financements

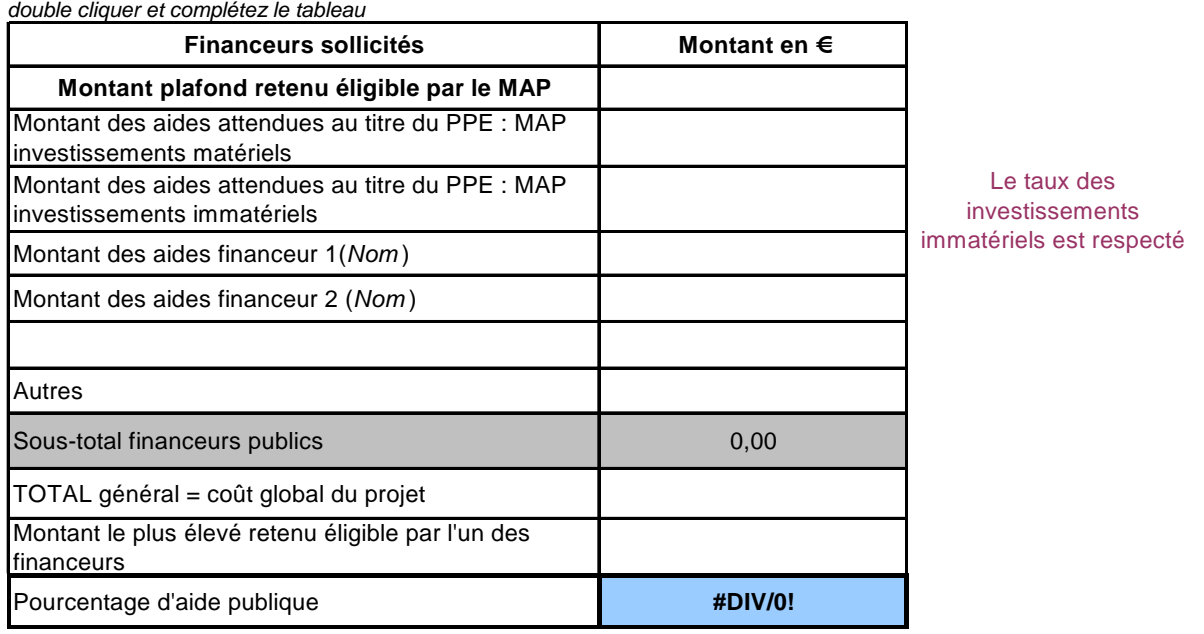

Nombre de tests prévus : (année n, n+1, n+2 …)

#### **Les atouts, faiblesses, opportunités et contraintes du projet :**

*(temporalité : court, moyen et long terme)* 

Les atouts : les meilleurs aspects du projet compte tenu de l'organisation interne Les faiblesses : les aspects négatifs de l'organisation interne Les opportunités : les facteurs positifs externes Les contraintes : les facteurs négatifs externes

**Avis de l'ADEME :** 

**Avis (autres experts et / ou autres financeurs) :** 

**Avis circonstancié du Directeur régional de l'alimentation de l'agriculture et de la forêt :** 

**Ordre de priorité du projet pour la région :** 

**Signature du DRAAF** 

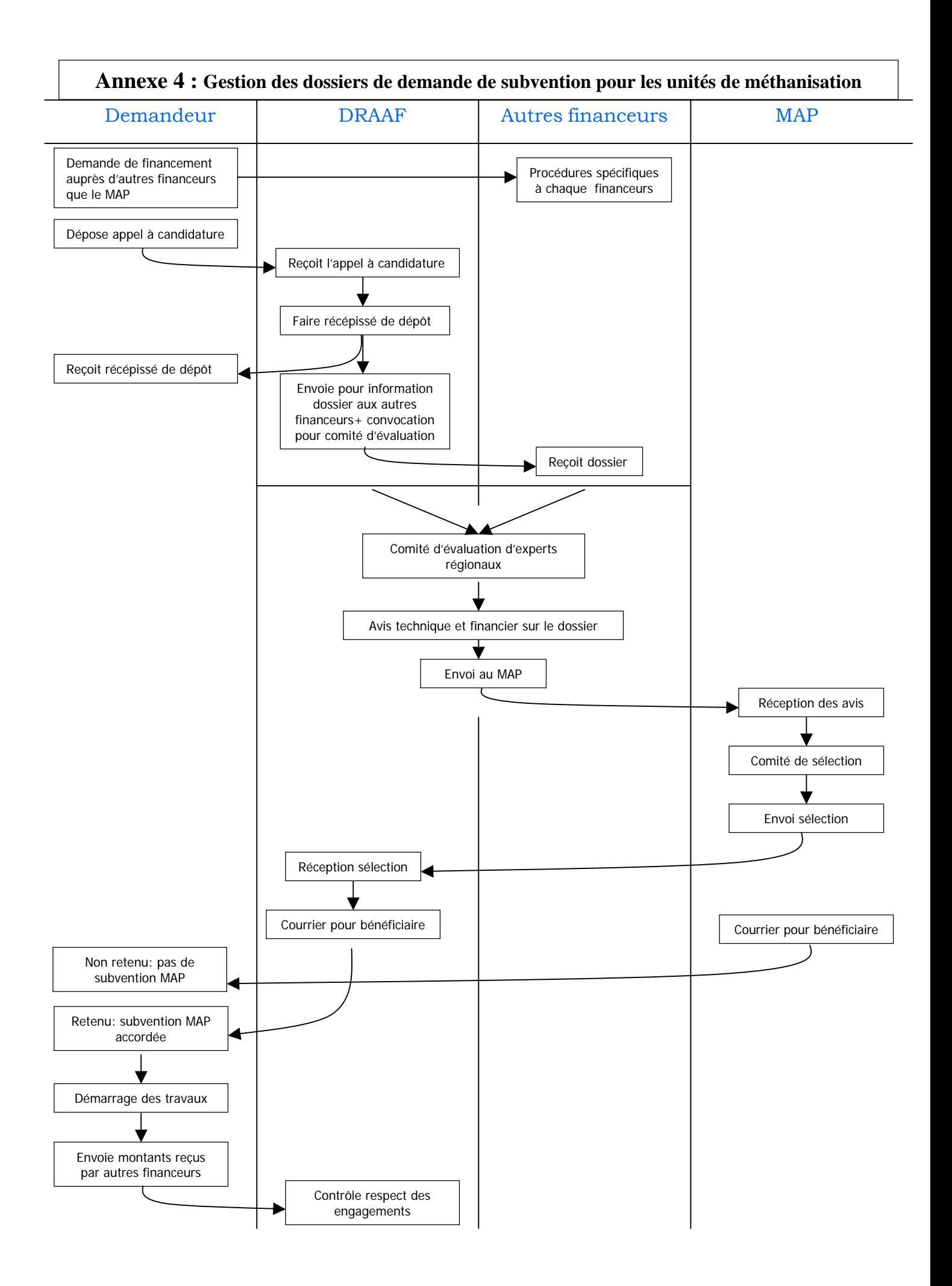

## **Annexe 5 : Modèle de Récépissé de dépôt de la demande d'aide**

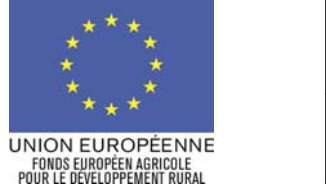

- **MINISTÈRE DE L'AGRICULTURE<br>ET DE LA PÈCHE**
- « Nom du demandeur ou raison sociale » « Prénom ou suite raison sociale » « Adresse » « code postal » « commune » « Ville », le « Date»

**N° de Dossier :** 

Madame, Monsieur,

J'accuse le (date de réception de la demande) réception de votre dossier de demande de subvention concernant votre projet d'investissement relevant du Plan de performance énergétique. Je vous informe que ce dossier est référencé sous le numéro 121 09 …………….., à rappeler dans chaque correspondance relative à cette demande.

Mes services doivent procéder à la vérification de la présence de toutes les pièces nécessaires à l'instruction de votre dossier. Ils disposent pour cela, conformément aux dispositions du décret n°99-1060 du 16 décembre 1999 modifié relatif aux subventions de l'Etat pour des projets d'investissement, d'un délai de deux mois. En l'absence de courrier, à l'expiration de ce délai qui court à compter de la date de cet accusé de réception, votre dossier sera réputé complet.

**Conformément à l'arrêté interministériel en date du 04 février 2009 relatif au PPE, je vous informe que vous n'êtes pas autorisé à démarrer les travaux concernés par votre demande avant la décision relative à votre demande. Toutefois, votre projet est susceptible de pouvoir bénéficier des aides mobilisées par le Plan de relance de l'économie française. Aussi, à titre exceptionnel, je vous autorise à démarrer le projet. Cependant, je vous informe que le démarrage du projet vous interdira de déposer une nouvelle demande en cas de refus de financement en raison de l'application des critères de priorités et de sélection définis au plan national.** 

**Je vous rappelle que mes services disposeront, à compter de la date de déclaration du caractère complet de votre dossier, d'un délai de six mois pour instruire votre demande. L'absence de réponse à l'issue de ce délai vaudra décision de rejet implicite de votre dossier en ce qui concerne le ministère chargé de l'agriculture.** 

**Votre projet sera examiné et classé au regard des priorités d'intervention du plan fixées par l'appel à candidature national Vous êtes informé que les subventions de l'Etat sont accordées aux projets qui font l'objet d'une demande d'aide, dans l'ordre du rang de classement et dans la limite des ressources disponibles.** 

Je vous informe enfin que conformément aux textes en vigueur, cet accusé de réception du dossier ne vaut pas promesse de subvention.

Je vous prie d'agréer, Madame, Monsieur, l'expression de mes salutations distinguées.

Prénom, nom, fonction et signature de la personne habilitée + cachet de la structure

## **Annexe 6 : Modèle de lettre pour convier les autres financeurs**

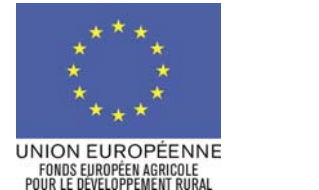

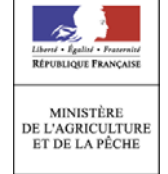

« Nom de la structure »

« Adresse » « code postal » « commune » « Ville », le « Date»

**N° de Dossier :** 

Madame, Monsieur le directeur, le président

En date du (date de réception de la demande), nos service ont réceptionné le dossier de demande de subvention concernant le projet d'unité de méthanisation individuel collective de (Nom du demandeur ou raison sociale).

Compte tenu des obligations réglementaires liées au système d'aide attribuée par notre administration, il est nécessaire de vérifier si ce demandeur a déposé un dossier auprès de votre structure. Vous trouverez ci-joint les éléments du dossier vous permettant d'étudier cette demande.

De plus, votre implication dans le financements des projets d'unités de méthanisation m'amène à vous conviez au comité d'évaluation régional qui aura lieur le (date, heure) à (lieu).

Je vous prie d'agréer, Madame, Monsieur, le directeur le président l'expression de mes salutations distinguées.

> Prénom, nom, fonction et signature de la personne habilitée + cachet de la structure

## **Annexe 7 : Critères de sélection des dossiers**

#### Méthanisation

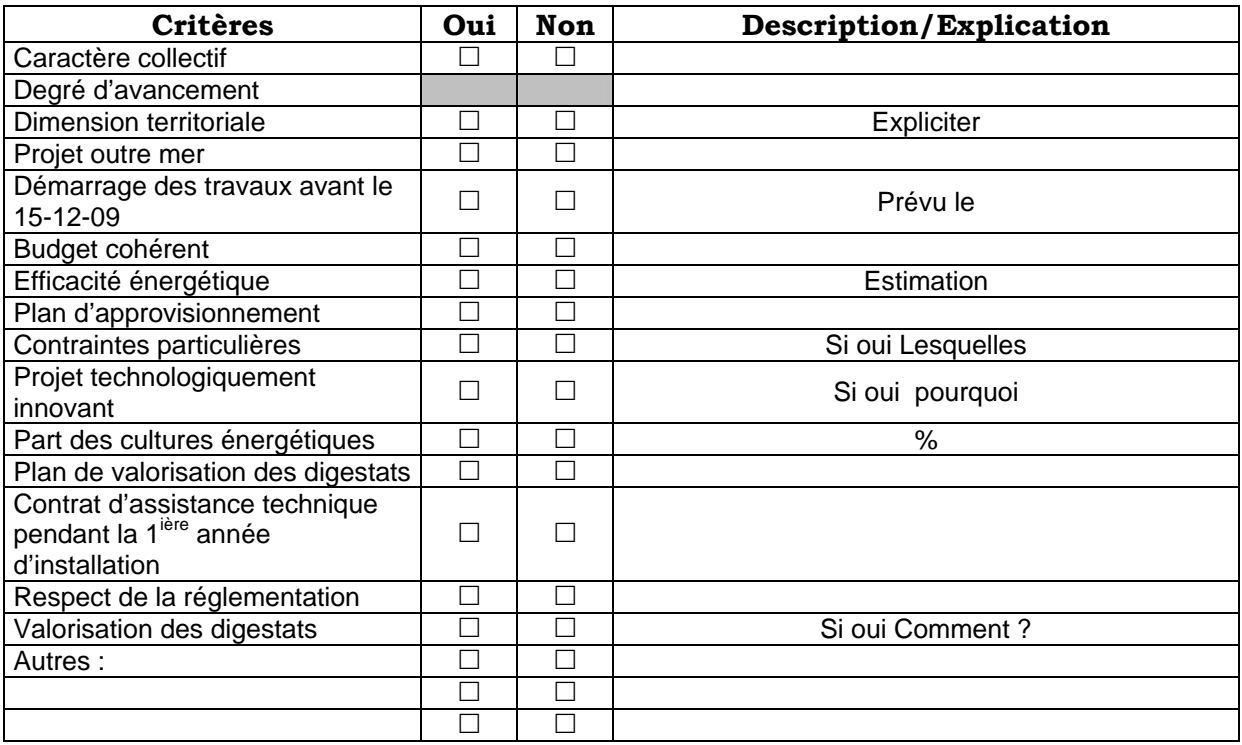

### Banc d'essai moteur

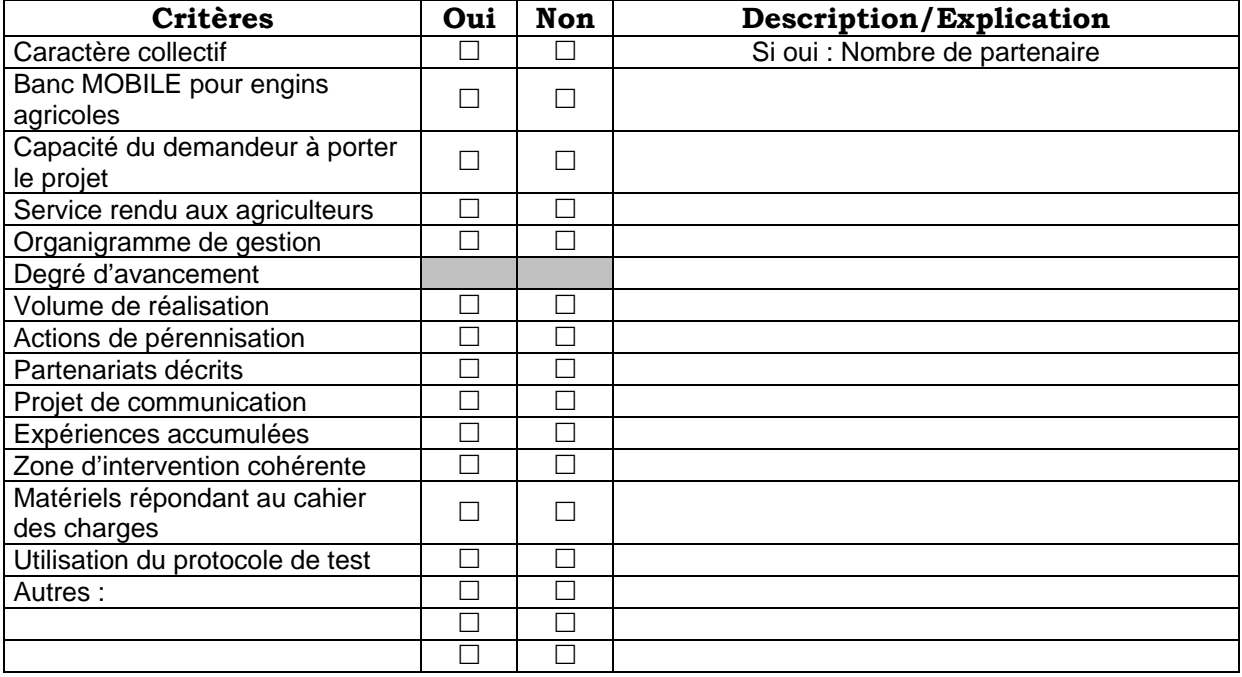

## **Annexe 9 : Modèle tableau de bord Dossiers « volet national » déposés au 20 avril 2009**

Evaluation au 20 avril 2009 du nombre de dossiers à financer « volet national »

**Région** : *double cliquer et choisissez dans la liste déroutante votre région* 

#### **Unité de Méthanisation** :

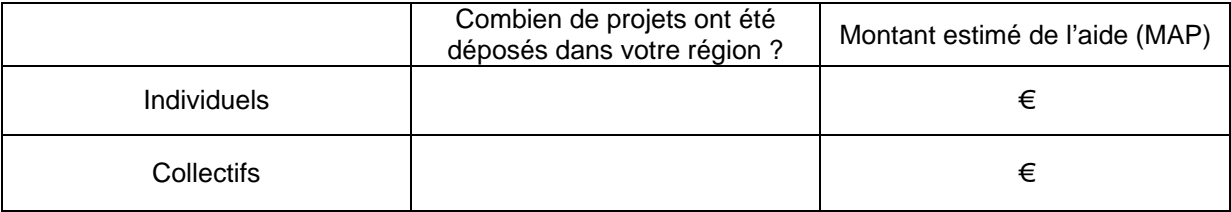

#### **Bancs d'essais moteur** :

Combien de projets ont été déposés dans votre région ? \_\_\_\_\_\_\_\_\_\_

 A combien s'élève le montant des aides MAP tous projets confondus ?  $\epsilon$ 

*A retourner à : [anne-claude.tusseau@agriculture.gouv.fr](mailto:anne-claude.tusseau@agriculture.gouv.fr) au plus tard le 20 avril 2009*